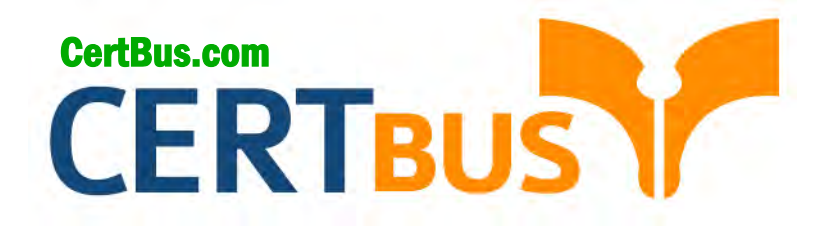

# **MB6-704 Q&As** Microsoft Dynamics AX 2012 R3 CU8 Development Introduction

## **Pass** Microsoft MB6-704 **Exam with 100% Guarantee**

Free Download Real Questions & Answers **PDF** and **VCE** file from:

**http://www.CertBus.com/MB6-704.html** 

100% Passing Guarantee 100% Money Back Assurance

Following Questions and Answers are all new published by Microsoft Official Exam Center

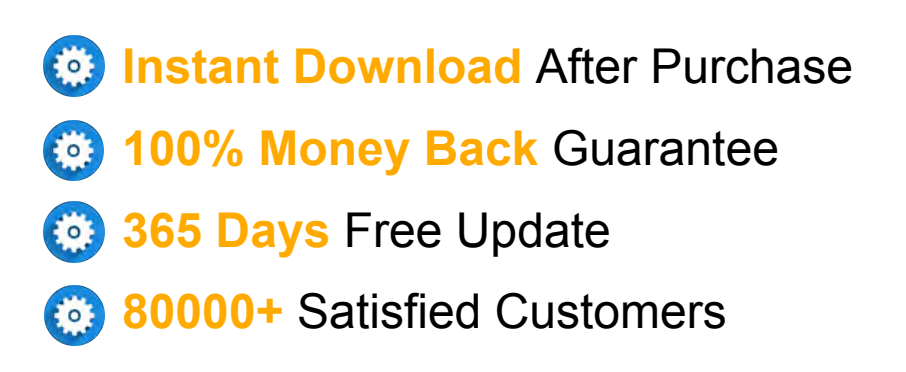

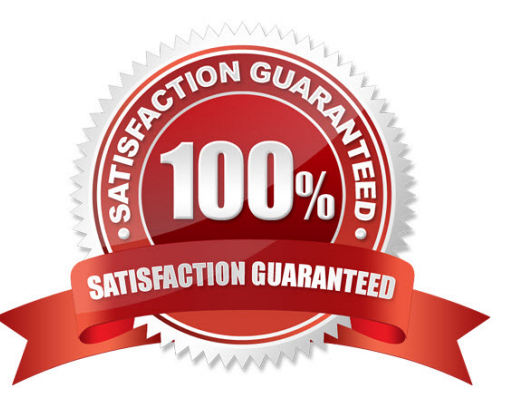

**Vendor:** Microsoft

**Exam Code:** MB6-704

**Exam Name:** Microsoft Dynamics AX 2012 R3 CU8 Development Introduction

**Q&As:** Demo

#### **QUESTION 1**

You need to write X++ code that is common to both the CustTable table and the Vend Table ta- ble. The solution must minimize the duplication of code.

What should you do?

- A. Modify CustTable to add all of the fields in Vend Table. Write X\* + code that uses Cust- Table.
- B. Create a view that includes the fields in both CustTable and Vend Table. Write X+ + code that uses the view.
- C. Create a table that extends from CustTable and Vend Table. Write X+ + code that uses the new table.
- D. Create a map that links CustTable and Vend Table. Write X++ code that uses the map.

#### **Correct Answer:** D

#### **QUESTION 2**

You plan to create a Fact Box based on a query that queries a table.

You need to ensure that all of the fields in the table are available to the Fact Box. What should you do?

- A. From the Fields node of the form s data sources, set the Dynamic property to Unselected
- B. From the Fields node of the table, set the Dynamic property to Yes.
- C. From the Fields node of the query's data sources, set the Dynamic property to Yes.
- D. From the Fields node of the table, set the Dynamic property to Unselected.

#### **Correct Answer:** B

#### **QUESTION 3**

You need to provide users with the ability to open a Microsoft SQL Server Reporting Services (SSRS) report from a form.

What should you use?

- A. A data source
- B. A form part
- C. An output menu item
- D. A display method

#### **Correct Answer:** B

#### **QUESTION 4**

You develop a Microsoft SQL Server Repotting Services (SSRS) report for a customer.

You need to ensure that the report is available in Dynamics AX.

Where should you save the report?

- A. The Dynamics AX model store
- B. The SSRS server
- C. The Application Object Server (AOS)
- D. The Dynamics AX clients

#### **Correct Answer:** B

#### **QUESTION 5** Which three statements accurately describe views in Dynamics AX?

**---------------------------------------------------------------------------------------------------- Get 100% Latest & Actual MB6-704 Exam's Question and Answers from CertBus.**

**http://www.CertBus.com/MB6-704.html**

Each correct answer presents a complete solution.

- A. A view can be created from a query.
- B. You can update a view by using the Table Browser.
- C. Views can be used to display a subset of the data from the source tables.
- D. The data for the view is refreshed periodically by using a batch job.
- E. The definition of the view is stored in the database when the view is synchronized.

#### **Correct Answer:** AC

#### **QUESTION 6**

You have a table that contains invoices. You need to create a Fact Box that displays the number of invoices in the table. Which type of Fact Box should you use?

- A. form part
- B. cue group
- C. cue
- D. info part

#### **Correct Answer:** D

#### **QUESTION 7**

Which three types of components can be customized by using the Morph X development envi- ronment?

Each correct answer presents a complete solution.

- A. Dynamics AX security roles
- B. Dynamics AX Enterprise Portal pages
- C. Dynamics AX client forms
- D. Microsoft SQL Server Reporting Services (SSRS) reports
- E. Dynamics AX tables

#### **Correct Answer:** ACE

#### **QUESTION 8**

You have two tables named Table l and Table2. There is a many to one relationship between Table2 and Table l. You discover that following X++ statement is very slow to execute;

```
select recid from table1
  join table2
  where table2.RefField == table1.Field;
```
Table l field cannot have duplicate data in Table 1 You need to reduce the amount of time it takes for the code to execute.

What should you create?

- A. A unique index in table 1 Field and a unique index in table2.ref Field
- B. A non-unique index in table 1 Field and a unique index in table2.refField
- C. A unique index in table 1 Field and a non-unique index in table2 ref Field
- D. A non-unique index in table 1 Field and a non-unique index in table2 ref Field

#### **Correct Answer:** C

#### **QUESTION 9**

You have two tables named Table l and Table2. There is a relationship between the tables.

**---------------------------------------------------------------------------------------------------- Get 100% Latest & Actual MB6-704 Exam's Question and Answers from CertBus. http://www.CertBus.com/MB6-704.html**

You need to display data from both tables in a form.

How should you create the data source for the form?

- A. Add both tables to a perspective and use the perspective as the data source.
- B. Create a new table named Table3 that is related to Table l and Table2. Use Tables as the data source.
- C. Add both tables to a map and use the map as the data source.
- D. Add both tables to a query and use the query as the data source.

#### **Correct Answer:** D

#### **QUESTION 10**

You enable a feature for a Dynamics AX instance.

What should you use?

- A. An extensible data security (XDS) policy
- B. A configuration key
- C. The Table Permissions Framework (TPF)
- D. A security key

#### **Correct Answer:** B

#### **QUESTION 11**

You need to extract the last three characters from the string value of 122018 by using X++ code.

Which two code segments achieve this goal? Each correct answer presents a complete solution.

- A. = substr('122018', 0,3)
- B. = substr('122018', 4,3)
- $C. =$ substr('122018', 6,-3)
- D. = str2num('122018', 3)
- E. = str2num('122018', -3)

#### **Correct Answer:** BC

#### **QUESTION 12**

You write the following  $X + +code$ code: (Line numbers are included for reference only.)

```
01 CustTable custTable;
02 try
03 {
04 custTable.AccountNum = "123";<br>05 custTable.CustGroup = "20";
    custTable.Currency = "USD";
06
07
     custTable.insert();
08 }
89
```
You need to handle the deadlock exception and the error exception.

Which code segment should you insert at line 09?

- A. catch(Exception::deadlock) catch(Exception::error) info("Exception occurred"); B. catch(Exception)
- info("Exception occurred"); }
- C. catch(Exception::deadlock)

info("Exception occurred"); catch(Exception::error) info("Exception occurred");

D. catch(Exception::deadlock. Exception::error) info("Exception occurred");

#### **Correct Answer:** A

#### **QUESTION 13**

You have the following X++ statement:

```
Int variableA, variableB;
Int parameter = 3;Try
\{while(variableA < parameter)Я
    if(variableA == 1)€
      break:
    else if(variableA > 2)
       ₹
         throw error("Variable2 cannot have value greater than 2.");
      \overline{\phantom{a}}variableA++;
  if(variableB < variableA)
  ł
    error("Wrong value of variableB variable.");
\mathcal{P}Catch (Exception::Error)
Ч
  error("Process was aborted.");
\mathbf{1}Catch (Exception::Break)
\mathcal{L}error("Process was cancelled.");
\mathcal{E}
```
You need to identify the output of the statement.

What should you identify?

- A. Process was cancelled. Wrong value of variable B variable.
- B. Wrong value of variable B variable.
- C. Variable2 cannot have value greater than 2. Process was aborted.
- D. Wrong value of variable B variable. Process was cancelled.

#### **Correct Answer:** B

#### **QUESTION 14**

You are developing a solution that will delete some records from a specific table.

You need to add a button that has delete logic on a Click event. Users must be prompted for in- put in the form of Yes or No before executing the delete operation.

What are two possible communication tools you can use to achieve this goal? Each correct an- swer presents a complete solution.

**---------------------------------------------------------------------------------------------------- Get 100% Latest & Actual MB6-704 Exam's Question and Answers from CertBus. http://www.CertBus.com/MB6-704.html**

- A. Warning Boxes
- B. Print, pause
- C. Dialog boxes
- D. Warning Info log
- E. Error Info log

#### **Correct Answer:** BC

#### **QUESTION 15**

You plan to import a .xpo file to Dynamics AX.

You need to identify which changes the .xpo code will make to the Dynamics AX environment prior to importing the .xpo file,

Which tool should you use?

- A. The Compare tool
- B. The Code profiler
- C. The X++ compiler
- D. The Tracing cockpit

#### **Correct Answer:** A

#### **QUESTION 16**

You have the following X++ statement:

```
Int counter;
For(counter = 1; counter<10; counter+=3)
\mathcal{L}Print strfmt("%1", counter);
    Counter--;
٦
Pause:
```
You need to identify the output of the statement. What should you identify?

- A. 1
- B. 0
- C. 1
- $D<sub>0</sub>$

#### **Correct Answer:** C

#### **QUESTION 17**

You have a process that throws an Update Conflict exception.

You need to identify a possible cause of the exception.

What should you identify?

- A. The security for the table in which the record resides was changed between the time you se- lected the record for update and the time you attempted to change the record.
- B. a new record was inserted in the table between the time you selected the record for update and the time you attempted to change the record.
- C. The table in which the record resides was renamed between the time you selected the record for update and the time you attempted to change the record.
- D. The record changed between the time you selected the record for update and the time you at- tempted

to change the record.

#### **Correct Answer:** D

#### **QUESTION 18**

Which two statements accurately describe the characteristics of X++?

- A. Performs automatic garbage collection
- B. Performs runtime checking
- C. Supports method overloading
- D. Supports explicit programmer-defined pointer data types

#### **Correct Answer:** AB

#### **QUESTION 19**

You have the following X++ code: (Line numbers are included for reference only.)

```
01 public class Class1
0.203 int var1;
04 }
05 public void method1()
86
07 var1 = 5;
08 }
09 public void method2()
10<sup>1</sup>11 var1 = 10;
12 }
13 public class Class2
1415 }
16 public void method3()
1718 Class1 c1 = new Class1();
19 Class1 c2 = new Class1();
20 c1.method1();
21 c2. method2();
2223 info("done");
24}
```
Method l and method2 are in Class l. Method3 is in Class2.

You need to identify the value of var l for the cl object when the execution of the code reaches line 22.

Which value should you identify?

A. 10

- B. Undefined
- C. 0
- D. 5

**Correct Answer:** D

#### **QUESTION 20**

You are developing a solution to get a date as an input to perform an operation. The input will be in a variable named input Date.

**---------------------------------------------------------------------------------------------------- Get 100% Latest & Actual MB6-704 Exam's Question and Answers from CertBus. http://www.CertBus.com/MB6-704.html**

You need to validate the date and throw an error if the date entered is null or greater than the cur- rent system date.

Which X++ statement should you use? Exhibit A

```
If(InputDate != datum11())\overline{\mathcal{L}}Throw error("Wrong selection of date");
If(inputDate > systemDateGet())
\mathcal{L}Throw error("Wrong selection of date");
\mathcal{P}
```
Exhibit B

```
If (InputDate != datum11())\{Throw error("Wrong selection of date");
đ
Else If(inputDate > systemDateGet())
\left\{ \right.Throw error("Wrong selection of date");
\mathbf{1}
```
#### Exhibit C

```
If(InputDate != datum1))3
    Throw error("Wrong selection of date");
    If(inputDate > systemDateGet())
    €
        Throw error("Wrong selection of date");
    ł
\mathcal{Y}
```
Exhibit D

```
If(InputDate == datenull() || inputDate > systemDateGet())
\overline{\mathbf{A}}Throw error("Wrong selection of date");
\overline{1}
```
- A. Exhibit A
- B. Exhibit B
- C. Exhibit C
- D. Exhibit D

**Correct Answer:** D

**---------------------------------------------------------------------------------------------------- Get 100% Latest & Actual MB6-704 Exam's Question and Answers from CertBus.**

**http://www.CertBus.com/MB6-704.html**

To Read the **Whole Q&As**, please purchase the **Complete Version** from **Our website**.

## **Trying our product !**

- **★ 100%** Guaranteed Success
- **★ 100%** Money Back Guarantee
- **★ 365 Days** Free Update
- ★ **Instant Download** After Purchase
- ★ **24x7** Customer Support
- ★ Average **99.9%** Success Rate
- ★ More than **69,000** Satisfied Customers Worldwide
- ★ Multi-Platform capabilities **Windows, Mac, Android, iPhone, iPod, iPad, Kindle**

### **Need Help**

Please provide as much detail as possible so we can best assist you. To update a previously submitted ticket:

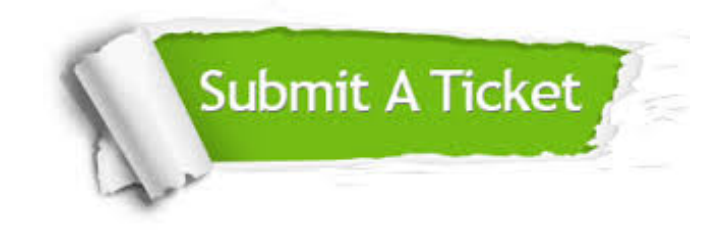

**One Year Free Update** Free update is available within One ar after your purchase. After One you will get 50% discounts for ng. And we are proud to t a 24/7 efficient Customer vort system via Email.

100%

**Money Back Guarantee** To ensure that you are spending on quality products, we provide 100% money back guarantee for 30 days from the date of purchase.

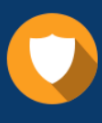

We respect customer privacy. We use McAfee's security service to provide you with utmost security for vour personal information & peace .<br>of mind.

**Security & Privacy** 

### **Guarantee & Policy | Privacy & Policy | Terms & Conditions**

[Any charges made through this site will appear as Global Simulators Limited.](http://www.itexamservice.com/)  All trademarks are the property of their respective owners.

Copyright © 2004-2017, All Rights Reserved.